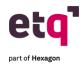

# **ETQ Academy NXG Learning Catalog**

Microlearnings

**CAPA: Root Cause Analysis Toolkit-Implementation** 

Instructions

**ETQ Academy: Walkthrough Tour for Users** 

**Heap and Thread Dumps** 

**How To: Access Reliance Help Page** 

How To: Add Charts to the Favorite Charts Section in the My

**Portal Page** 

How to: Adjust Column Width How To: Administration Center How To: Application Grayed Out How To: Attachment Fields

**How To: Audit Trail and Force Authentication** 

**How To: Banner Bar** 

**How To: Basic Log Into Reliance** 

How To: Change Default View of an Application

**How To: Change Document Due Dates** 

How To: Change Field Value Action for Mass Changes How To:

Change Your Password How To: Comments Pane

How To: Completed vs. Open vs. Voided Documents How To:

**Consistent Icon to Adjust Component Settings How To:** 

**Consistent System Pages** 

**How To: Control Login Attempts** 

**How To: Copy Link** 

How To: Create a New User

How To: Create an External Database Link Profile

**How To: Create and Assign Training** 

**How To: Create Documents** 

**How To: Create Group Profiles** 

**How To: Create Location Profiles** 

**How To: Customize the Login Page** 

**How To: Disabled Actions** 

**How To: Document Control and Training Management** 

Integration

**How To: Document Tabbing & Active Module** 

**How To: Edit All Fields** 

**How To: Enable & Add Bookmarks** 

How To: Export to Excel
How To: Favorite Applications

**How to: Favorite Documents** 

Have to Favorite Documen

**How to: Favorite Views** 

**How To: Feature Personas** 

How To: Feedback Messages

How To: Generate Gantt Charts

How To: Import Documents

How To: Import Keywords How To: Import Profiles

How To: Inactivate A User

How To: Land on your Favorite Application by Default How To:

Log Into Reliance

**How To: Managing Form Fields** 

How To: Overview of Module & Form Toolbar

How To: Overview of My Assignments View

**How To: Phase Tracker** 

**How To: Print to PDF** 

How To: Reassign Documents
How To: Receive Escalation Emails

**How To: Reroute Documents** 

**How To: Route Documents** 

**How To: Send Notifications** 

How To: Set Up the My Portal Page How To: Set/Change Your Avatar

How To: Set/Change Your Locale How To: System Monitor

How To: Text Box Sizing

**How To: Update Keyword Lists** 

**How To: Update Names Lists** 

**How To: Usage Report** 

How To: User Cannot Edit a Document

How To: User Session and Login Block

**How To: View Actions** 

**How To: Work With Subforms** 

Introduction: Root Cause Analysis Toolkit Reliance

Overview: Application Layout

Reliance Overview: Document Layout

Reliance Overview: Editable Vs. Read Only Sections

Reliance Overview: Field Types Reliance Overview: Home Page

Reliance Overview: Portal PageReliance Overview:

**Receive Assignment and Notification Emails** 

Reliance Overview: View Navigator Reliance Overview: Workflow Bar

Reliance Overview: Workilow Bar

#### **Campus Training Courses**

How to Create a Support Case in ETQ Campus

How to Login to ETQ Campus for the First Time

How to Update an Existing Support Case in ETQ Campus

**Working With Support for ETQ Ambassadors** 

**How to Add Additional Contacts to Your Support Case** 

**How to Use Tags in Campus** 

How to Request a Meeting in a Support Case

How to Create a Service Request in ETQ Campus

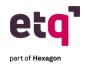

# **ETQ Academy NXG Learning Catalog**

## Application and Utility Introductions

**Application Introduction: APQP** 

Application Introduction: Aspects, Objectives, and Targets **Application Introduction: Assets Calibration and Maintenance** 

**Application Introduction: Audit Management** 

Application Introduction: Behavior-Based Safety Application

**Introduction: Change Management** 

**Application Introduction: Complaints Handling** 

**Application Introduction: Compliance Obligation Application** Introduction: Corrective and Preventive Action (CAPA)

**Application Introduction: Customer Feedback Application Introduction: Document Control** 

**Application Introduction: Emergency Preparedness Plans Application** 

**Introduction: Employee Training** 

Application Introduction: Failure Mode and Effects Analysis (FMEA) **Application Introduction: Hazard Analysis and Critical Control Points** 

(HACCP)

Application Introduction: Incidents, Accidents, and Safety Reporting

**Application Introduction: Job Safety Analysis** 

**Application Introduction: Meeting Management Application Introduction: Monitoring and Inspections Application Introduction:** Nonconforming Material (NCMR) Application Introduction: Permit Control

**Application Introduction: Planned Deviation** 

**Application Introduction: Product Specification Management** Application Introduction: Production Part Approval Process (PPAP)

**Application Introduction: Project Control** 

**Application Introduction: Quality Records Disposition Application** Introduction: Receiving and Inspection Application Introduction: Return Material Authorization Application Introduction: Safety Data Sheet (SDS) Application Introduction: Supplier Corrective Action

(SCAR) Application Introduction: Supplier Rating

Application Introduction: Suppliers, Materials, and Chemicals **Application Introduction: Sustainability Reporting Application** 

**Introduction: Task Management Utility Introduction: Delegation Utility Introduction: Risk Register** 

### **ETQ Insights**

**ETQ Insights - Administrator Training** 

ETQ Insights - Connecting to the Quality Data Lake

**ETQ Insights - Overview** 

**ETQ Insights - Quality Data Lake Structure ETQ Insights - Vision and Direction** ETQ Insights - Why is it worth it? Importance of Analytics in QMS

## **Academy Live Courses**

Academy Live: Academy Deep Dive Using the New Analytics Tool- Basic Academy Live: Advanced Designer- Dynamically Populate Subform

Records- Advanced

Academy Live: Advanced Views- Advanced Academy Live: Advanced Views- Working with SQL

Academy Live: Advanced XML Connection Profiles - Advanced Academy

Live: Ambassador Foundations- Access Control in

Reliance-Basic

Academy Live: Ambassador Foundations- Maintaining Profiles in

Reliance-Basic

**Academy Live: Automating Assignment of Review Record** 

Academy Live: Concepts of ETQ Scripting-Basic **Academy Live: Configuration Best Practices- Basic Academy Live: Configuring Notifications- Basic** 

Academy Live: Creating Office Integration Templates- Intermediate Academy Live: Debugging Hacks- Validation exception vs Error vs

rutilities.debug

Academy Live: Defining Locations to Drive Security- Basic Academy Live: Enabling Localization-Intermediate Academy Live: Enabling Supplier Access- Advanced

Academy Live: ETQ Script Class Hierarchy and Overview of Javadocs-

Intermediate

Academy Live: ETQ Script Profiles- Advanced

Academy Live: Expert Use Case Change Status of an Approved

**Document- Advanced** 

Academy Live: Expert Use Case Display Overdue Assignments-

Advanced

Academy Live: Form and Subform Scripting-Intermediate Academy Live: Foundations of Workflow Scripting- Intermediate Academy Live: Free text Translations - Leveraging RESTful webservice to translate free text fields using Google Translator - Advanced Academy Live: Implementation Practices- How to Define a Data Migration Plan-

Advanced

Academy Live: Implementation Practices- Overview of the Validation

**Process and Deliverables- Basic** 

Academy Live: Implementation Practices- Preparing for Your Next Go

Live-Basic

Academy Live: Implementation Practices- What to Expect During a

**Reliance Implementation- Basic** 

Academy Live: Inheritance- Basic to Advanced

Academy Live: Integrating Document Control with SharePoint Online-

Intermediate

**Academy Live: Leveraging Quality Alerts-Basic** Academy Live: Lookup Views- Intermediate **Academy Live: Managing Promotions- Basic** 

Academy Live: Master Keyword Lists and Master Names Names Lists-

Academy Live: MKL vs MNL- Basic

Academy Live: Working with Action Buttons- Intermediate

Academy Live: Zipping Attachments- Advanced **Academy Live: Optimizing ETQ Performance- Basic** 

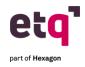

# **ETQ Academy NXG Learning Catalog**

#### **Overview Courses**

Overview: Assets, Calibration and Maintenance Overview Overview:

Assets, Calibration and Maintenance Overview: Calibration

Overview: Audit Management
Overview: Change Management
Overview: Complaint Handling
Overview: Corrective Action (CAPA)
Overview: Customer Feedback
Overview: Document Control
Overview: Employee Training

**Overview: Enterprise Risk Management** 

Overview: Failure Mode and Effects Analysis (FMEA) Overview: Hazard Analysis and Critical Control Points (HACCP) Overview: Job

Safety Analysis
Overview: Meetings

Overview: Nonconformance Reporting (NCR)

**Overview: Planned Deviation** 

Overview: Production Part Approval Process Overview: Return Material Authorization

Overview: Risk Register Utility Overview: Safety Data Sheet

Overview: Supplier Corrective Action Request (SCAR) Overview:

**Supplier Rating** 

**Overview: Suppliers Materials and Chemicals** 

Overview: Training Management Localization in ETQ Reliance

#### Certifications

**ETQ Reliance Ambassador Certification Training** 

**ETQ Reliance Basic Designer Certification Training ETQ Validation** 

Certification

### **Application Demos**

Application Demo: Accidents and Safety Reporting Application

Demo: Assets, Calibration and Maintenance Application

**Demo: Audit Management** 

Application Demo: Change Management Application Demo: Complaints Handling

Application Demo: Corrective Action (CAPA) Application

**Demo: Document Control** 

**Application Demo: Emergency Preparedness Plans Application** 

**Demo: Meetings** 

Application Demo: Supplier Corrective Action Request Application Demo: Suppliers, Materials and Chemicals

**Application Demo: Training Management** 

### **Webinar Replay Series**

**ETQ Academy Overview User Webinar-Replay** 

**ETQ Academy Overview Webinar Q&A** 

ETQ Customer Panel Webinar: Why QMS Flexibility is Essential

in Todays Dynamic Environment

ETQ Reliance 2019 Customer Webinar-Replay ETQ Reliance 2019 Webinar Presentation Slides

ETQ Reliance 2019 Webinar Q&A

ETQ Supplier Quality Panel Webinar: Real World Insights into

**Improving Supplier Quality** 

**ETQ Webinar: eMDR for Life Sciences** 

**ETQ Webinar: Expedited Validation Product and Services** 

**Lunch & Learn: Audits Program** 

Lunch & Learn: Complaint Handling (+eMDR)

Lunch & Learn: Corrective And Preventative Action (CAPA)

**Proces** 

Lunch & Learn: Nonconformance (NCMR)

Webianr Replay: Genetics- Contextual Awareness

Webinar Replay: Culture of Quality

Webinar Replay: Emergency Preparedness Application

Webinar Replay: ETQ Insights
Webinar Replay: ETQ Reliance 2020A
Webinar Replay: Genetics - Anywhere Access

Webinar Replay: How Quality Analytics Takes QMS to the

**Next Level** 

Webinar Replay: How Rheem Keeps Qulaity Processes Cool

**Under Hot Business Growth** 

Webinar Replay: How Wabtec Keeps New Product

Introduction on the Fast Track

Webinar Replay: Processes and Best Practices when upgrading from Reliance 2017/2016 (or earlier) to Reliance 2020 (New UI) Webinar Replay: QMS Integration with ERP, MES, CRM, PLM Webinar Replay: Release Management Deep Dive

Webinar Replay: Root Cause Analysis

Webinar Replay: Training Management Deep Dive Webinar Replay: Why now is the Time to Shift to Saas